## **ValueAxis.CategoryAxisCrossMaxValue**

## **Description**

Sets or returns whether the category axis will cross the value axis at its maximum value.

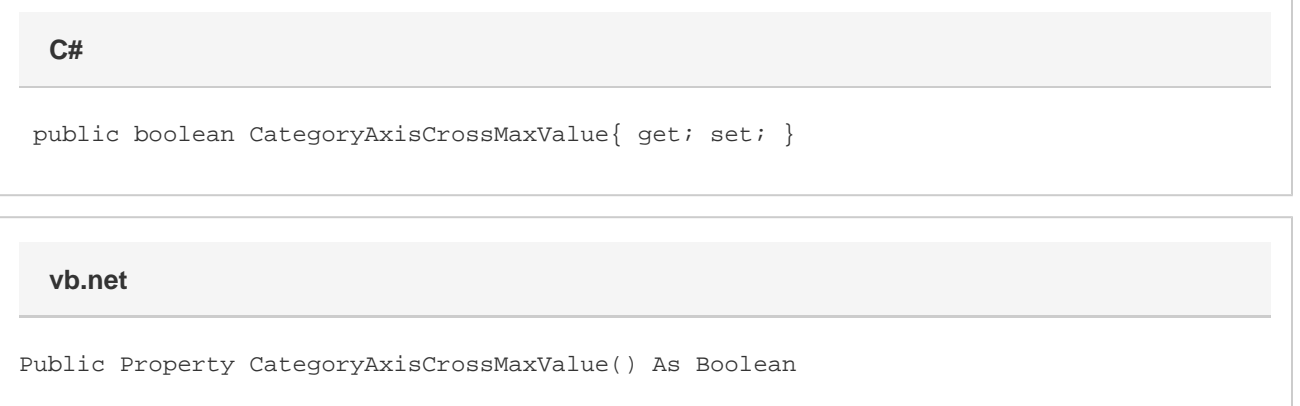

## **Remarks**

When true, the category axis will appear at the top of the plot area. This property supersedes any value in ValueAxis.CategoryCrossingValue. This property is false by default, for both primary and secondary axes.